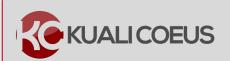

## Kuali Coeus de Minimis Rate Application Quick Reference Card

## **Overview:**

For all **federal proposals for non-research activities** (Activity types **"Instruction**" and **"Other**"), the indirect cost rate should be set at **10%** Modified Total Direct Costs (MTDC), the federal *de minimis* rate.

## **Procedure:**

1. In **Proposal Details,** make sure the Activity Type is set to "**Instruction**" or "**Other**" as appropriate:

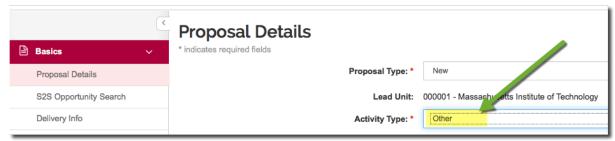

Figure 1 - Specify the Activity Type

2. Go to the **Budget tab** and "Add Budget" or open an existing budget version by clicking on the name:

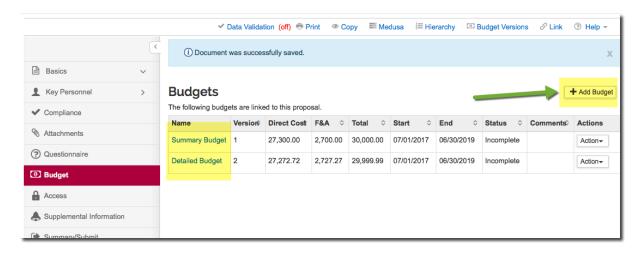

3. In the budget version you will make final, you will need to adjust **Budget Settings**, **Rates Tables**, and **Institutional Commitments-> Unrecovered F&A:** 

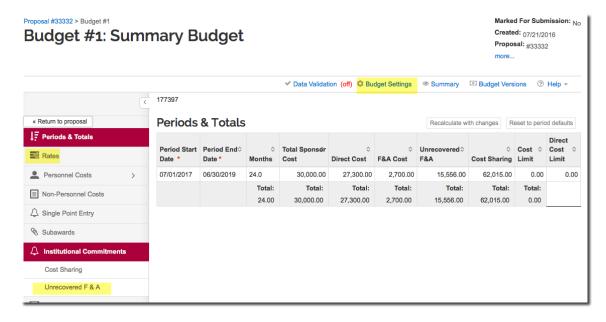

- 4. Budget Settings: Make sure these settings are in place:
  - a. "Unrecovered F&A Rate type" to Fund with Transaction Fee (FUNSN)
  - b. "F&A Rate type" to MTDC

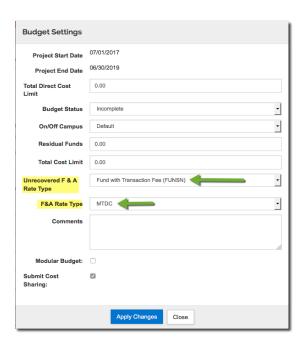

5. In the Rates table, set the MTDC rates to 10%

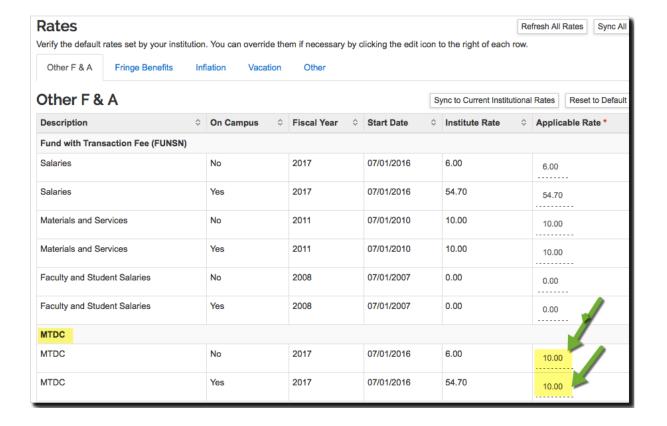

**6.** In **Institutional Commitments > Unrecovered F&A**, you will need to enter the amount of unrecovered F&A for each year as a separate line. **Do not do this until the budget is ready to complete.** 

Go to the **Periods and Totals** tab, and note how much underrecovery there is for each budget period:

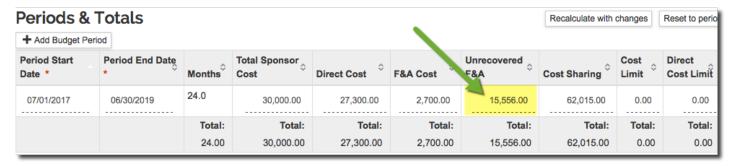

- 7. Then go to Institutional Commitments > Unrecovered F&A
  - a. Enter amount of Unrecovered F&A for each year on a separate line
  - b. Enter 10% as the Applicable Rate
  - c. List the funding source as "0000001"
  - d. Delete any empty lines

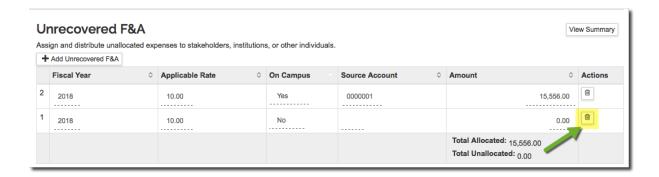

For questions or problems using this Kuali Quick Reference Card or the procedure it describes, please email the Research Administration Education & Support team at <a href="mailto:ratemailto:ratemai

Include your Name, Contact Information, and the Proposal, Award, or IP Number.